# **Functions**

**Python basics**

Kunal Khurana

2024-02-16

# **Table of contents**

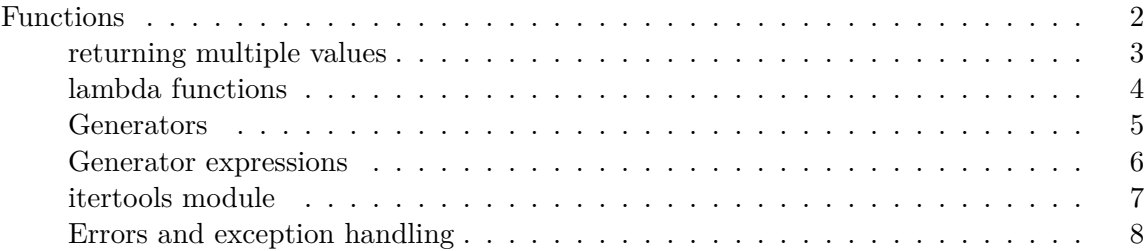

# <span id="page-1-0"></span>**Functions**

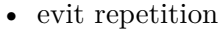

• scope and local function

```
def func():
    a = []for i in range(5):
       a.append(i)
```
a

NameError: name 'a' is not defined

# making the function global to fix it #a = None def bind\_a\_variable(): global a  $a = []$ bind\_a\_variable() print(a)

None

```
c = []def func1():
    for i in range(5):
        c.append(i)
c
```
[0, 1, 2, 3, 4]

<span id="page-2-0"></span>**returning multiple values**

```
def f():
  a = 5b = 6c = 7return a, b, c
a, b, c = f()f()
```
(5, 6, 7)

f(1, 2, 3) # traceback because 0 positional argument should have been provided

TypeError: f() takes 0 positional arguments but 3 were given

```
def g():
   a = 5b = 3c = 5return {'a':a, 'b': b, 'c': c}
```
g()

```
{'a': 5, 'b': 3, 'c': 5}
  states = [" Alabama ", "Georgia!", "Georgia", "georgia", "FlOrIda", "south ca
  ### data cleaning with functions
  import re
  def clean_strings(strings):
      result = []for value in strings:
          value = value.strip()
          value = re.sub("[!#?]", "", value)value = value.title()
          result.append(value)
      return result
  clean_strings(states)
['Alabama',
 'Georgia',
 'Georgia',
 'Georgia',
 'Florida',
 'South Carolina',
 'West Virginia']
```
### <span id="page-3-0"></span>**lambda functions**

```
def short_function(x):
   return x * 2
equiv_anon = lambda x: x * 2short_function(3)
```
6

```
equiv_anan = 2def apply_to_list (some_list, f):
      return [f(x) for x in some_list]
  ints = [4, 0, 1, 4, 6]apply_to_list (ints, lambda x: x * 2)
[8, 0, 2, 8, 12]
  strings = ['foo', 'card', 'bar', 'aaa', 'abab']
  strings.sort(key = lambda x : len(set(x)))strings
```
['aaa', 'foo', 'abab', 'bar', 'card']

#### <span id="page-4-0"></span>**Generators**

```
some_dict = {'a': 1, 'b': 2, 'c': 3}
  for key in some_dict:
      print(key)
a
b
c
  dict_iterator = iter(some_dict)
  dict_iterator
```
<dict\_keyiterator at 0x193c70f6040>

```
list(dict_iterator)
['a', 'b', 'c']
  tuple(dict_iterator)
()
  def squares(n = 10):
      print(f"Generating squares from 1 to {n **2}")
      for i in range (1, n + 1):
          yield i ** 2
  gen = squares()
  gen
```
<generator object squares at 0x00000193C6733120>

```
# use for loop to see the output from generator
for x in gen:
   print(x, end=' ' )
```
Generating squares from 1 to 100 1 4 9 16 25 36 49 64 81 100

#### <span id="page-5-0"></span>**Generator expressions**

```
gen2 = (x ** 2 for x in range(100))gen2
```
<generator object <genexpr> at 0x00000193C6733D60>

```
for x in gen2:
    print(x, end = " "")
```
0 1 4 9 16 25 36 49 64 81 100 121 144 169 196 225 256 289 324 361 400 441 484 529 576 625 67

```
# verbose generator
def _make_gen():
    for x in range(100):
        yield x** 2
gen = <math>make\_gen()</math># using gen expressions as function arguments
sum (x ** 2 for x in range(100))
```
328350

```
dict((i, i**2) for i in range(5))
```

```
{0: 0, 1: 1, 2: 4, 3: 9, 4: 16}
```
#### <span id="page-6-0"></span>**itertools module**

• contains collection of generators for many data algorithms

```
import itertools
def first_letter(x):
   return x[0]
names = ['Alan', 'Adam', 'Wes', 'Will', 'Albert']
for letter, names in itertools.groupby(names, first_letter):
    print(letter, list(names))
```

```
A ['Alan', 'Adam']
W ['Wes', 'Will']
A ['Albert']
```
## <span id="page-7-0"></span>**Errors and exception handling**

```
def attempt_float(x):
   try:
       return float(x)
   except:
       return x
```
### 1.22

```
attempt_float('flower')
```
#### 'flower'

```
def attempt_float1(x):
   try:
        return float(x)
    except(TypeError, ValueError):
        return x
```

```
attempt_float1('nice')
```
'nice'